# PassTest Bessere Qualität , bessere Dienstleistungen!

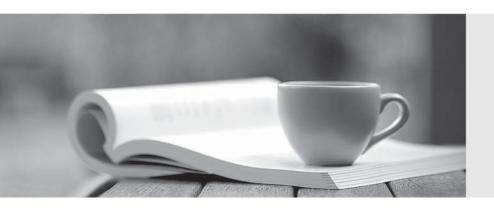

Q&A

http://www.passtest.de Einjährige kostenlose Aktualisierung Exam : 000-M24

Title : M24 IBM Rational AppScan

**Technical Sales Mastery** 

Test v1

Version: Demo

1. What happens when AppScan generates an Industry Standard report?

A.It maps the discovered vulnerabilities to a set of industry-specific checkpoints.

B.It generates and executes industry-specific tests.

C.It provides industry-specific advisories.

D.It applies an industry-specific test policy.

# Answer:A

2. How can you specify what information is included in an AppScan report?

A.By specifying particular tests

B.By selecting / deselecting individual items of information

C.By exploring manually

D.By creating custom tests

### Answer:B

3. Which AppScan user interface provides relevant information about how AppScan tests for a particular vulnerability?

A.Application Tree

B.Request / Response

C.Advisory

**D.Application Data** 

E.Remediation Tasks View

F.Security Issues View

### Answer:B

4. Which AppScan feature is used to verify that AppScan is still logged in to the application during scanning?

A.In-session detection

**B.Manual Explore** 

C.Automatic Explore

D.Automatic Form Fill

# Answer:A

5. What information does the 'Difference' displayed in the Request / Response tab provide?

A.The difference between two tests

B.How AppScan constructed the test HTTP request

C.How the vulnerability was resolved

D. How the web application page has been modified from its previous version

# Answer:B